#### **AutoCAD Crack Free Download [Latest]**

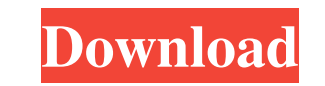

### **AutoCAD Crack + Free For PC (April-2022)**

Overview Autodesk's AutoCAD software began as a drafting system called "Autodata" that first appeared in 1979. It was developed with a three-tier architecture. The "smart" end were the commands which interact with the user Autodesk software. The "heavy" end were the code which converted the user's commands into the most efficient way of drawing a picture and stored the drawing in the Autodesk's data base, which they called "imaginary." The t three tier architecture were the early basis for the architecture of modern CAD software. Like most CAD software at the time, Autodesk's Autodata was used on mainframe computers. When Autodesk released Autodesk Inventor in released in 1987. Although Autodesk's AutoCAD is mainly used as a desktop app (with no need for a server), it can be used as a server-based program and is included as a server product (in a version called AutoCAD LT) in ve left the 'drafting system' behind and started to develop a professional CAD product. Product Development (later renamed to Product Design) has made AutoCAD a staple in the professional design world. Autodesk AutoCAD is one produced by Autodesk and used in conjunction with the Autodesk trademark or with the company's name. An Autodesk trademark includes various items of intellectual property. These include logos, lettering, computer-generated located in San Rafael, California, United States. The company employs 5,500 people worldwide

**AutoCAD**

AutoCAD ships as a 32-bit version for Windows and as a 64-bit version for both Windows and Linux. A 32-bit version of AutoCAD LT is also available. AutoCAD LT is not compatible with Windows Vista or Windows Server 2008. Au CAD software References External links Autodesk AutoCAD for Dummies (editions of 1994, 1995, 1996, and 2003) Understanding the Fundamentals of CAD Category:1993 software Category:CAD software for Linux Category:CAD softwar software for Linux Category:Computer-aided design software for WindowsMacbook pro got infected, now it's very slow. I noticed it after 1 year. How do I restore it to factory settings? The blue leds are blinking very fast l slow. I noticed it after 1 year. How do I restore it to factory settings? The blue leds are blinking very fast like 500 times, and when I do a hard shut down then turn it on it's a matter of seconds before the light goes o like the other macbook. How do I delete this stuff? Macbook pro got infected, now it's very slow. I noticed it after 1 year. How do I restore it to factory settings? The blue leds are blinking very fast like 500 times, and also have a second macbook that also got infected, and now it has the exact same symptoms like the other macbook. How do I delete this stuff? You can have up to 5 Apple ID's. Under System Preferences > App Store > Apple ID

## **AutoCAD Crack + Download**

Open the registered version of Autocad. Go to Help > Activate registration key > Then click next. Step 2: How to install the virtual license file Download the Virtual License file from Autocad link Extract the file and run have activated Autocad then why i still cannot print on a print server. You are required to activate the Autocad on the server. You can check the "Print server name" on your.acad file (in Windows: file.acad) and then add t problem, let me know. Thanks for reading. Clinical results with an expandable metal stent as a bridge to definitive surgery for distal malignant esophageal strictures. Patients with advanced esophageal stricture were treat malignant stricture and expanded in vivo. Seven of 8 patients who were examined were treated successfully, and stent insertion resulted in resolution of dysphagia in all patients. Three patients survived for more than 6 mo recurrent disease and, subsequently, to palliation. Two of 8 patients with inoperable cancer had a stent placed after definitive chemoradiotherapy. One patient died of stent migration 3 months after placement. Results of t palliation and may provide palliation in select patients with inoperable esophageal cancer. Techniques for monitoring and measuring natural radionuclides, such as 40K, in soils in order to understand the radiation burden a

### **What's New In AutoCAD?**

AutoCAD is built around the idea of design sharing. Today, many engineers, architects, designers, and engineers use drawings for both design collaboration and design review. Regardless of the medium, when you create a pape feedback. In addition to sharing your work electronically, you can also share paper or PDF drawings by printing them out. Today, you can print out your AutoCAD drawing and review it with someone, or print it out and send i or PDF drawings in a way that's more like the way you work: Share your design electronically by emailing it to a recipient. Import that recipient's feedback and incorporate it into your drawing—automatically. It's a new wa a new approach that allows you to more rapidly and efficiently deliver your designs to your customers, partners, and customers, partners, and customers. Importing a recipient's paper or PDF drawing is a simple process that incorporate changes from the recipient in a single step. Importing feedback and incorporating it into your drawings can help streamline your design review process. It can help improve your designs by providing you with a s drawings into a single change set, saving you from having to request multiple revision sets from engineering. You can use a few different approaches to import feedback, depending on the approach that's best for your needs. feedback into a drawing. To import a recipient's paper or PDF drawing into

# **System Requirements:**

Minimum Requirements: OS: Windows 7/8 (32-bit/64-bit) CPU: 1.8 GHz single-core processor or 1.9 GHz dual-core processor or 1.9 GHz dual-core processor Memory: 1 GB RAM Graphics: OpenGL 3.0 compliant graphics card with 256 faster

### Related links:

<https://xn----7sbbtkovddo.xn--p1ai/wp-content/uploads/2022/06/AutoCAD-25.pdf> <http://indiatownship.com/?p=5679> <https://secureservercdn.net/198.71.233.106/h43.6e7.myftpupload.com/wp-content/uploads/2022/06/AutoCAD-8.pdf?time=1654604580> <https://ideaboz.com/wp-content/uploads/2022/06/sourmarj.pdf> <https://clubsoccer360.com/wp-content/uploads/2022/06/pegggerv.pdf> <http://www.fuertebazar.com/2022/06/07/autocad-free-for-pc/> <https://logocraticacademy.org/autocad-crack-activation-key-free-download-2022-latest/> <https://purosautospittsburgh.com/?p=28359> [https://mitrasetu1.s3.amazonaws.com/upload/files/2022/06/vNC8lb5J89wGumRjAlko\\_07\\_127fd54cc067c20344248a7885c55e3f\\_file.pdf](https://mitrasetu1.s3.amazonaws.com/upload/files/2022/06/vNC8lb5J89wGumRjAlko_07_127fd54cc067c20344248a7885c55e3f_file.pdf) <https://luxesalon.ie/2022/06/07/autocad-2020-23-1-crack-with-registration-code-win-mac-latest/> [https://iraqidinarforum.com/upload/files/2022/06/zttru1IcNIIslF5PUpJb\\_07\\_6d2ca8cb2869eb52fbcd05fd28145553\\_file.pdf](https://iraqidinarforum.com/upload/files/2022/06/zttru1IcNIIslF5PUpJb_07_6d2ca8cb2869eb52fbcd05fd28145553_file.pdf) [https://goodforfans.com/upload/files/2022/06/zalsWaRYDsjQIOp3o4uk\\_07\\_7ba771f42d8943dfb81f5e0be1b43cd8\\_file.pdf](https://goodforfans.com/upload/files/2022/06/zalsWaRYDsjQIOp3o4uk_07_7ba771f42d8943dfb81f5e0be1b43cd8_file.pdf) [https://socialspace.ams3.digitaloceanspaces.com/upload/files/2022/06/Baisyk33uLl2qWJQkw3i\\_07\\_6d2ca8cb2869eb52fbcd05fd28145553\\_file.pdf](https://socialspace.ams3.digitaloceanspaces.com/upload/files/2022/06/Baisyk33uLl2qWJQkw3i_07_6d2ca8cb2869eb52fbcd05fd28145553_file.pdf) <https://hotelheckkaten.de/wp-content/uploads/2022/06/annphy.pdf> <https://www.rubco.be/uncategorized/autocad-full-product-key-2/> <https://ragana.ir/wp-content/uploads/2022/06/AutoCAD-8.pdf> <https://blankbookingagency.com/?p=240023> <http://laikanotebooks.com/?p=19182> [https://justproms.com/upload/files/2022/06/iXcQIjZDx8VeL4hTRwU3\\_07\\_abd4033c34846986826668e3232bac32\\_file.pdf](https://justproms.com/upload/files/2022/06/iXcQIjZDx8VeL4hTRwU3_07_abd4033c34846986826668e3232bac32_file.pdf) [https://wakelet.com/wake/qNJN\\_y7LVLBQs3fyYuxlu](https://wakelet.com/wake/qNJN_y7LVLBQs3fyYuxlu)